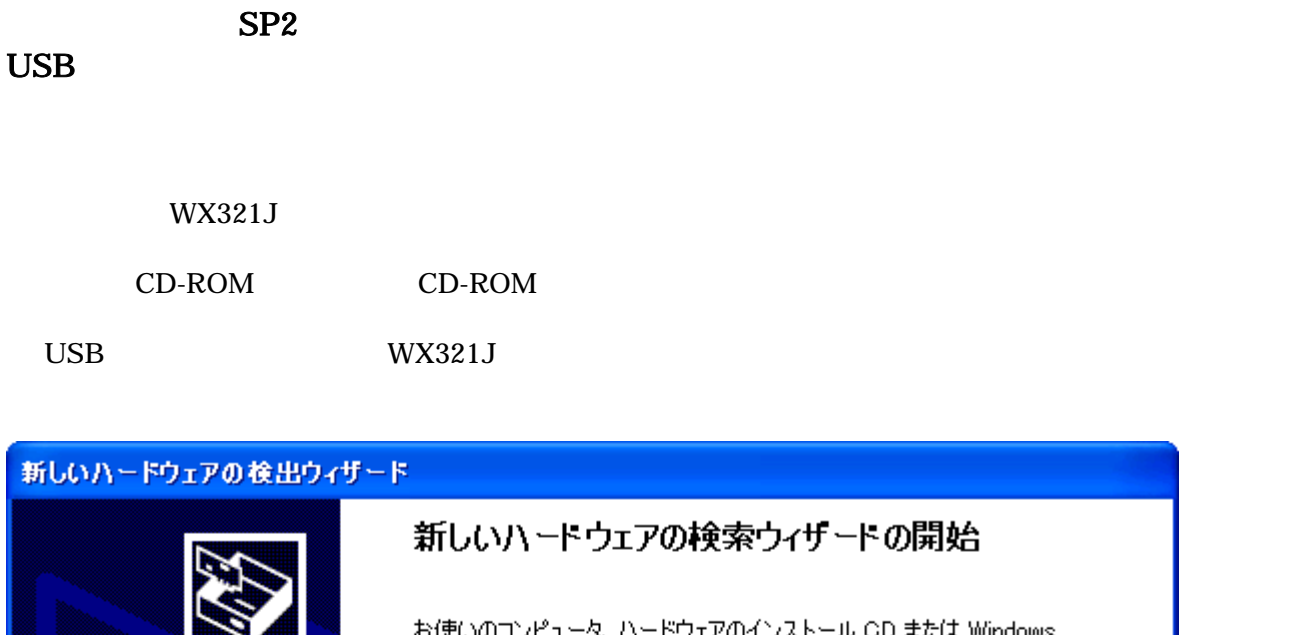

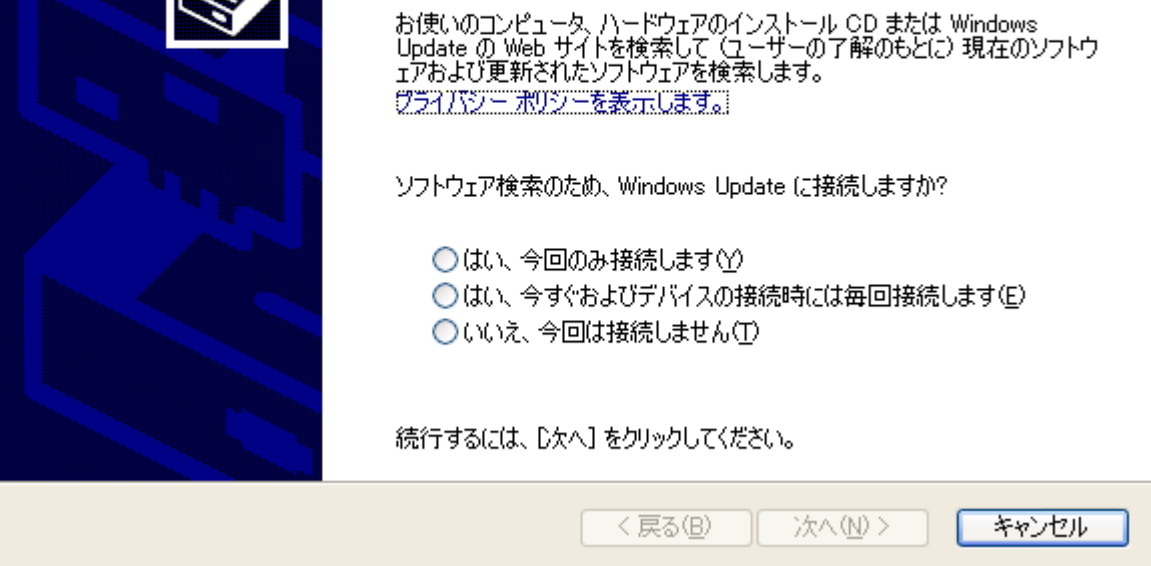

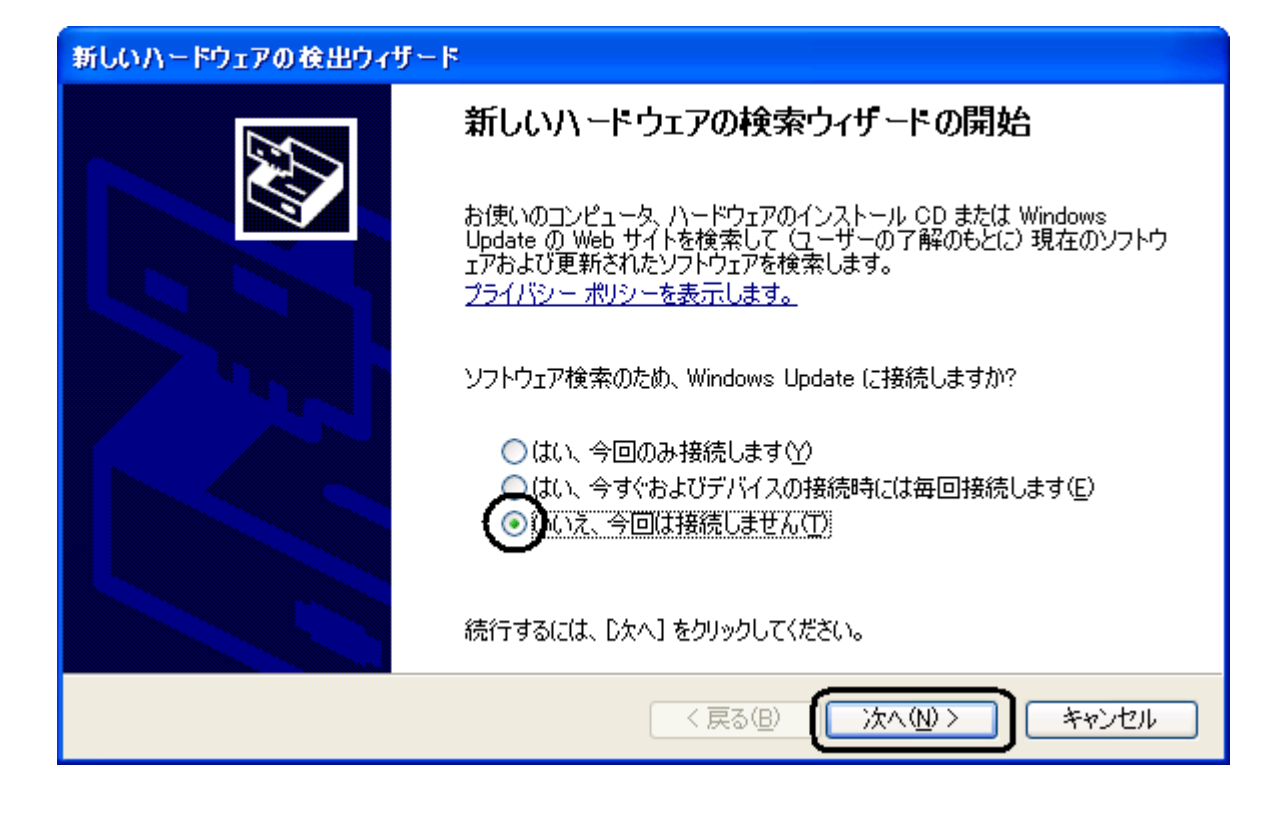

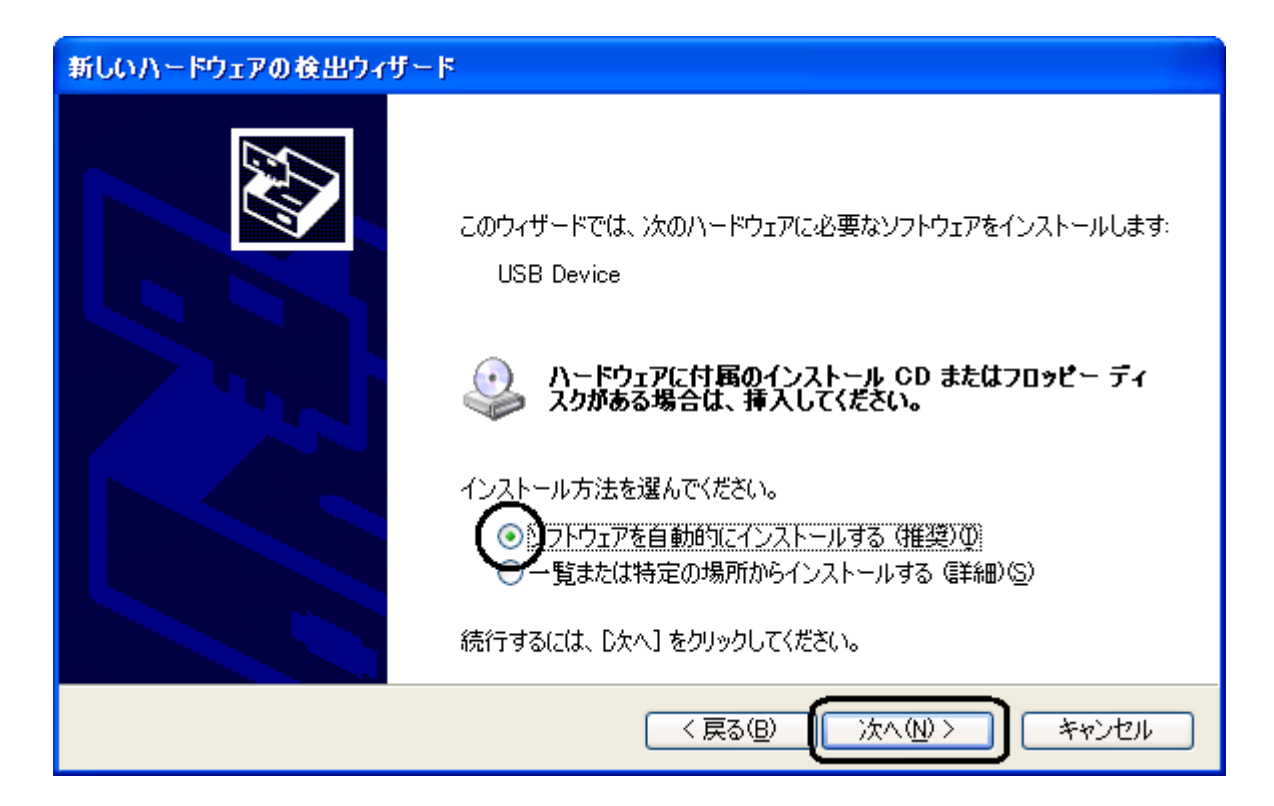

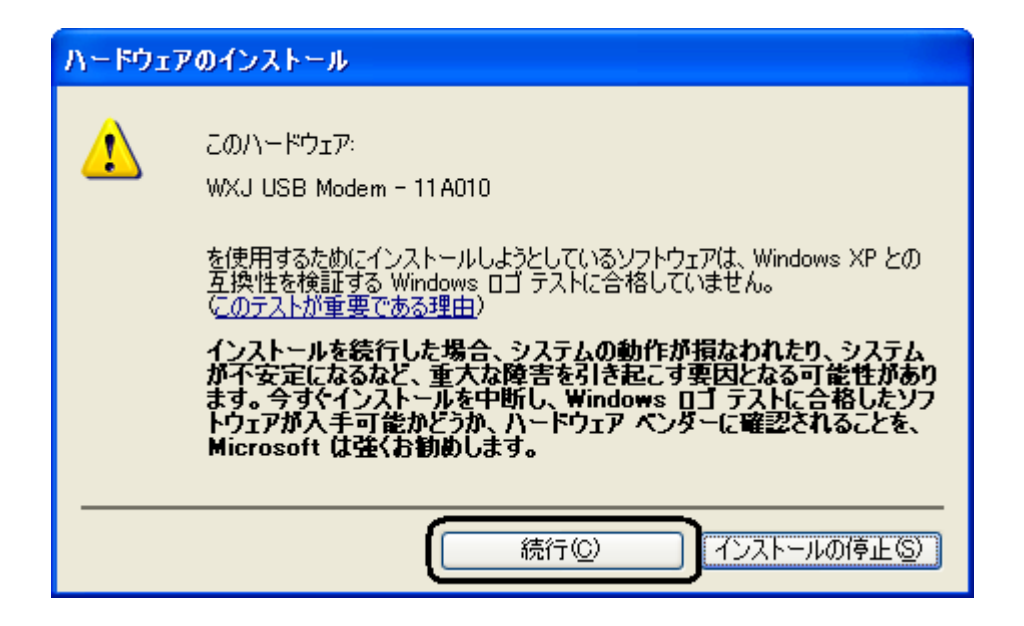

## WXJ USB Modem - 11A010

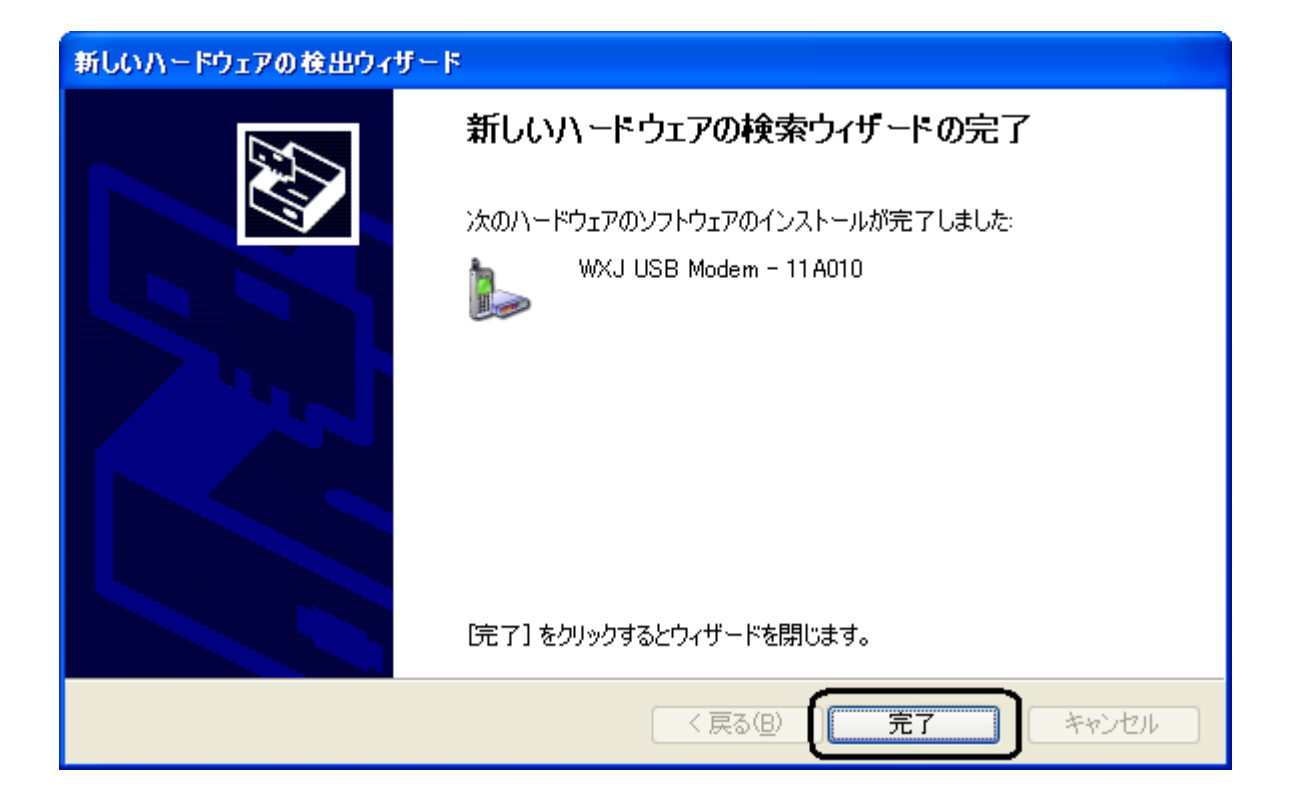